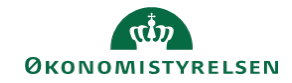

## **CAMPUS**

## **Miniguide: Fremsøg ansat**

Denne guide viser, hvordan personaleadministratoren finder en medarbejder evt. for at rette oplysninger.

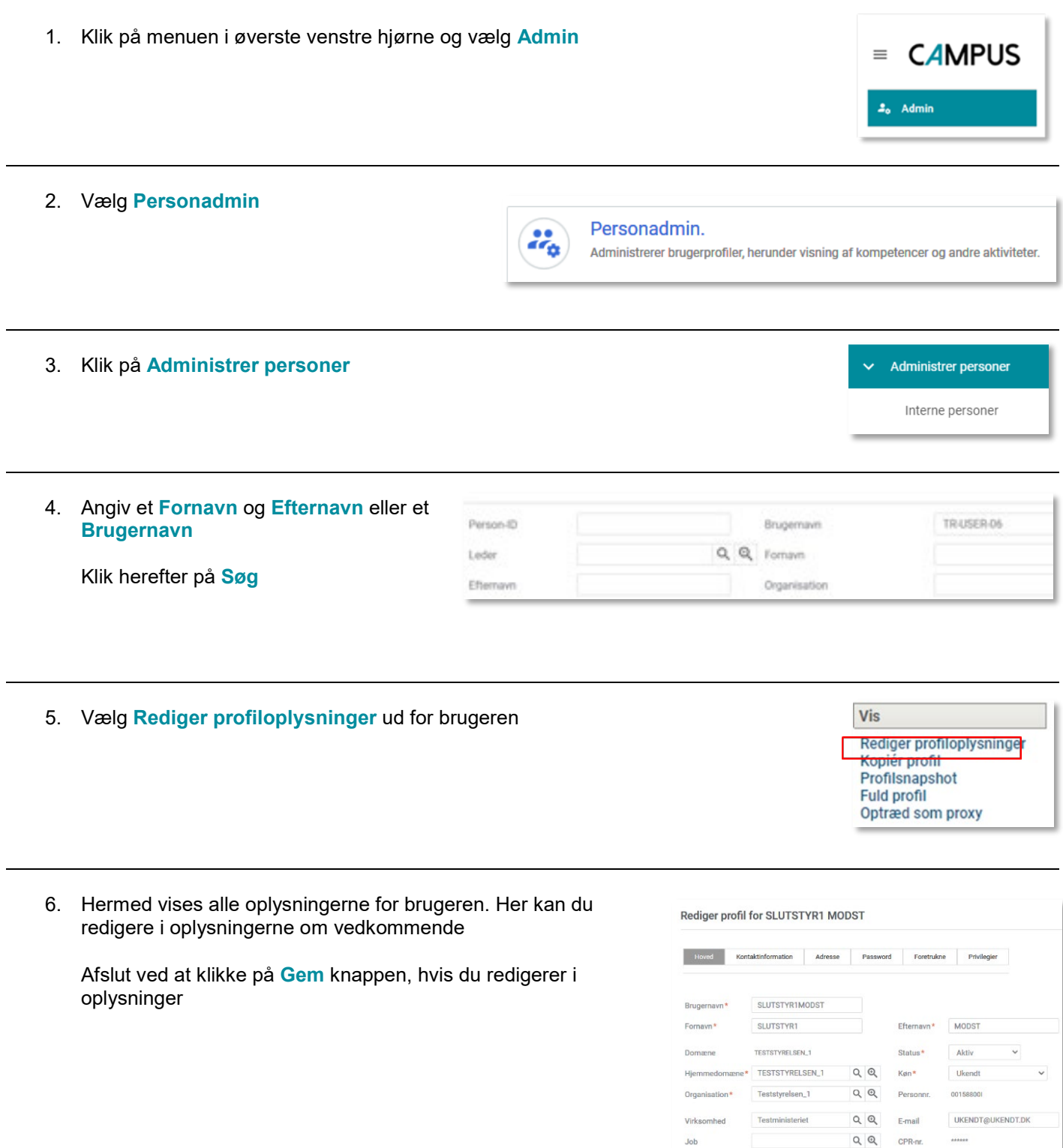

Q Q Titel på

 ${\sf Leder}$